# Tyflopedagogika - opis przedmiotu

### Informacje ogólne

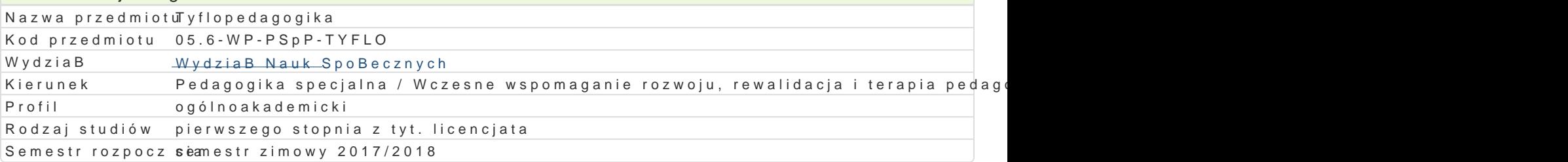

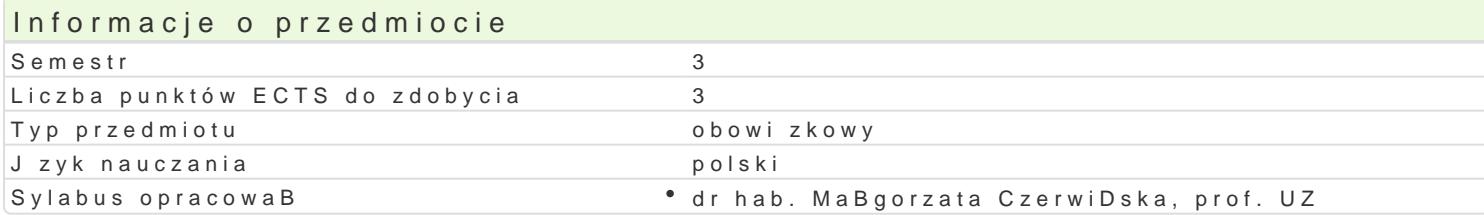

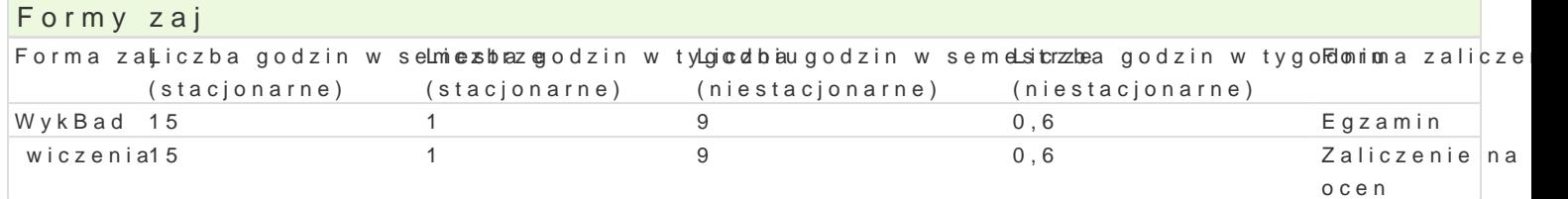

# Cel przedmiotu

1) Zapoznanie ze spycyfik psychospoBecznego funkcjonowania osób z niepeBnosprawno[ci wzroku ( rozumienia i posBugiwania si terminologi tyflopedagogiczn. 2) UksztaBtowanie umiej tno[ci rozpoz wzroku (zwBaszcza dzieci). Nabycie umiej tno[ci w zakresie komunikacji interpersonalnej z osobami 3) Uwra|liwienie na problematyk, mo|liwo[ci i ograniczenia osób z niepeBnosprawno[ci wzroku (zwB niepeBnosprawno[ci wzroku (zwBaszcza dzieci).

#### Wymagania wstpne

Ogólna wiedza na temat problematyki niepeBnosprawno[ci czBowieka, jego mo|liwo[ci i ograniczeniac osobami z niepeBnosprawno[ci.

# Zakres tematyczny

WykBady

1) NiepeBnosprawno[ wzroku poj cie, klasyfikacja, etiologia. 2) Specyfika psychospoBecznego funl Edukacja i rehabilitacja osób z niepeBnosprawno[ci wzroku (zwBaszcza dzieci) [wiatowe i krajowe

wiczenia

1) Specyfika rozwoju psychoruchowego dziecka niewidomego i sBabowidz cego. 2) Wczesne wspomag metody oddziaBywania. 3) Edukacja dzieci i mBodzie|y z niepeBnosprawno[ci wzroku szkolnictwo s niepeBnosprawno[ci wzroku (zwBaszcza dziecko) w [rodowisku rodzinnym i spoBecznym.

#### Metody ksztaBcenia

WykBady

WykBad konwencjonalny, wykBad z pokazem, wykBad konwersatoryjny, dyskusja.

wiczenia

Praca z ksi |k , klasyczna metoda problemowa, metody ekspresyjne.

Efekty uczenia si i metody weryfikacji osigania efektów uczenia si Opis efektu Network Symbole efel telen veryfikacjorma zaj

Ma przekonanie o sensie, warto[ci i potrzebie podejmo-wania <u>klzk</u>aBaD pedagyowgnoznywch i• WykBad terapeutycznych w [rodowisku spoBecznym wobec osób z niepeBnosprawnpn[akciwzzaku • wiczenia

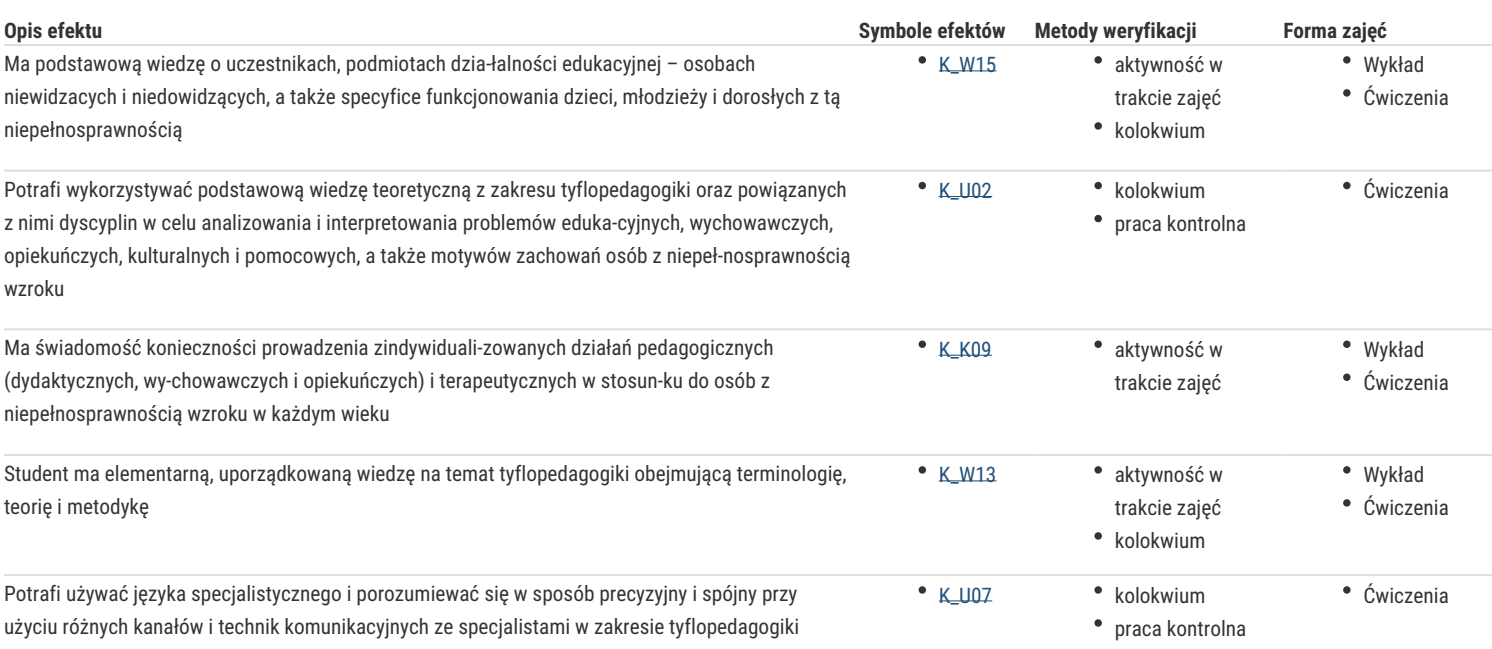

# Warunki zaliczenia

Wykłady

Ocena z egzaminu.

Ćwiczenia

Średnia ocen uzyskanych z aktywności na zajęciach, udziału w dyskusji, kolokwium, pracy zaliczeniowej przygotowanej w zespołach.

#### Ocena z przedmiotu

Warunkiem zaliczenia przedmiotu jest zaliczenie ćwiczeń i wykładów. Oceną końcową jest średnia ocen z wykładów i ćwiczeń.

#### Literatura podstawowa

- 1. Czerwińska M., *Niewidomy*, [w:] *Encyklopedia pedagogiczna XXI wieku*, T. III, Warszawa 2004, s. 685-693.
- 2. Czerwińska M., *Rehabilitacja osób niewidomych*, [w:] *Encyklopedia pedagogiczna XXI wieku*, T. V, Warszawa 2006, s. 158-169.
- 3. Majewski T., *Tyflopsychologia rozwojowa*, Warszawa 2002.
- 4. Walthers R., *Tyflopedagogika*, Gdańsk 2007.
- 5. *Wspomaganie rozwoju małych dzieci z uszkodzonym wzrokiem*, red. G. Walczak, Warszawa 2004.

#### Literatura uzupełniająca

- 1. *Dziecko niepełnosprawne w rodzinie*, red. I. Obuchowska, Warszawa 1999.
- 2. Orkan-Łęcka M., *Mama, tata, dziecko, czyli o tym, jak uczyć małe niewidome dziecko w warunkach domowych*, Warszawa 1994.
- 3. *Poradnik dydaktyczny dla nauczycieli realizujących podstawę programową w zakresie szkoły podstawowej i gimnazjum z uczniami niewidomymi i słabo widzącymi*, red. S. Jakubowski, Warszawa 2001.
- 4. *Problemy wczesnej rehabilitacji niewidomych i słabowidzących dzieci*, red. G. Walczak, Warszawa 1995.
- 5. *Rehabilitacja oraz edukacja dzieci i młodzieży z dysfunkcjami narządu wzroku*, red. J. Pilecki, M. Kozłowski, Kraków 1999.

# Uwagi

Zmodyfikowane przez dr hab. Małgorzata Czerwińska, prof. UZ (ostatnia modyfikacja: 27-04-2017 19:16)

Wygenerowano automatycznie z systemu SylabUZ